## <span id="page-0-0"></span>Méthode des différences finies pour le problème de Poisson

Claire Marin, 6 avril 2018

Université de Franche-Comté

Claire Marin, 6 avril 2018 [1/20](#page-19-0)

4 0 8

4 伊 ト 4 э  $QQQ$ 

## <span id="page-1-0"></span>Approche du problème

Problème de Poisson en 2 dimensions

$$
\begin{cases}\n-\Delta u := -\left(\frac{\partial^2 u}{\partial x^2} + \frac{\partial^2 u}{\partial y^2}\right) = f & \text{dans} \quad \Omega \\
u = 0 & \text{sur} \quad \partial\Omega\n\end{cases}
$$

メロト メタト メミト メミト

E

Méthode des différences finies sur un carré

 $\Omega = \left] 0,1 \right[^2.$  On introduit le maillage suivant :

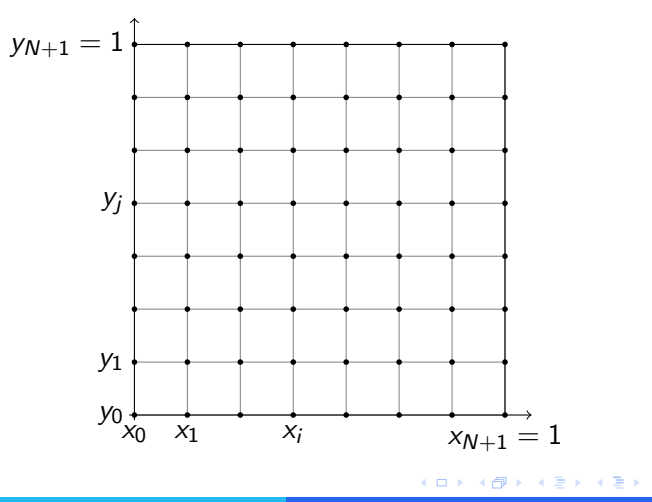

Claire Marin, 6 avril 2018 [3/20](#page-0-0)

Méthode des différences finies sur un carré

On note  $u_{i,j}$  une approximation de  $u(x_i, y_j).$  On obtient le système d'équations :

$$
\begin{cases}\n u_{i,j} = 0, & (i,j) \in \{0, N+1\}^2 \\
 \frac{-u_{i+1,j} - u_{i-1,j} - u_{i,j+1} - u_{i,j-1} + 4u_{i,j}}{h^2} = f(x_i, y_j), & (i,j) \in [\![1, N]\!]^2\n\end{cases}
$$

Cela revient à résoudre un système linéaire carré  $N^2 \times N^2$ 

$$
AU=F
$$

4日)

<span id="page-4-0"></span>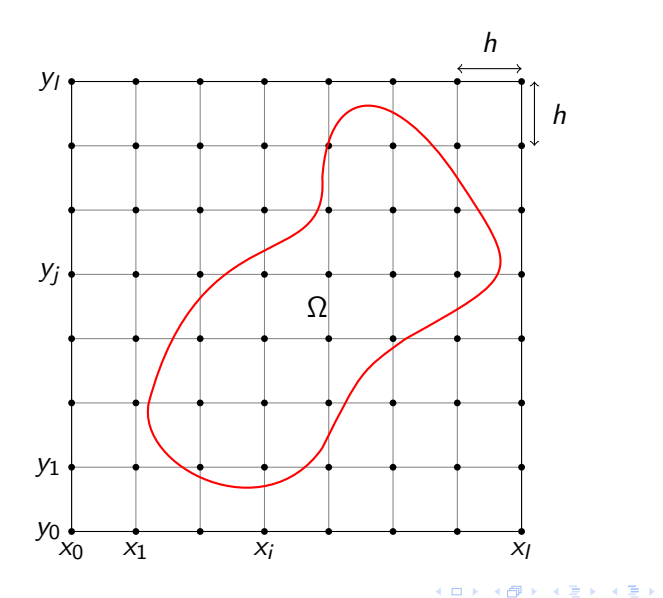

重

Formule dans un noeud intérieur

On note  $u_{i,j}$  une approximation de  $u(x_j, y_i)$ .

Si  $(i, j)$  noeud intérieur, on pose :  $\frac{-u_{i+1,j} - u_{i-1,j} - u_{i,j+1} - u_{i,j-1} + 4u_{i,j}}{b^2} = f(x_j, y_i)$  $h<sup>2</sup>$ 

 $QQQ$ 

### Formule dans un noeud fantôme

Plaçons nous dans le cas suivant :

$$
(x-h,y) \qquad (x,y) \qquad (x+h,y)
$$

Si  $(i, j + 1)$  noeud fantôme, on pose :

$$
0=(1-\varepsilon^2)u_{i,j}+\frac{\varepsilon}{2}(\varepsilon+1)u_{i,j+1}+\frac{\varepsilon}{2}(\varepsilon-1)u_{i,j-1}
$$

Claire Marin, 6 avril 2018 [7/20](#page-0-0)

 $\overline{1}$ 

 $\overline{1}$ 

 $2990$ 

 $\equiv$   $\rightarrow$ 

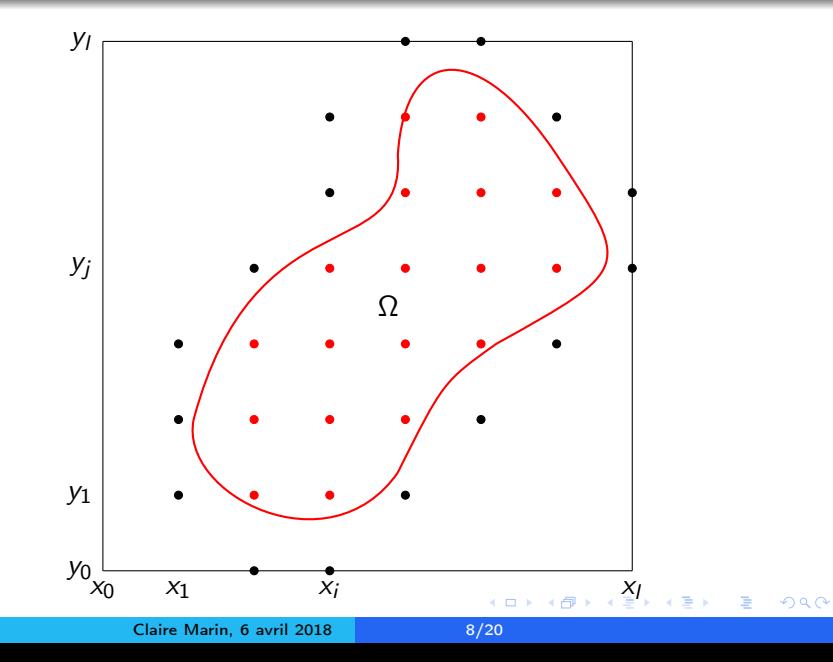

#### <span id="page-8-0"></span>Résumé

#### On note

- $N_i$  le nombre de noeuds intérieurs
- $N_f$  le nombre de noeuds fantômes
- $N_t = N_f + N_i$  le nombre total de noeuds

Résoudre un système du type

$$
AU=F,
$$

où :

- $\bullet$  A matrice carrée de taille  $N_t$
- $\bullet$  U vecteur de taille N<sub>t</sub> regroupant les u<sub>i,j</sub>
- F vecteur de taille  $N_t$  regroupant les  $f(x_j, y_i)$ .

#### <span id="page-9-0"></span>Arguments du programme

- la fonction Ψ(notée Psi telle que  $\Omega = \{ (x, y) \in \mathbb{R}^2, \, \Psi(x, y) < 0 \},$
- la borne de la "boîte" (notée Borne), c'est-à-dire le réel b tel que  $\Omega \subset [-b,b]^2$  ,
- $\bullet$  le pas h,
- $\bullet$  la fonction f intervenant dans le problème de départ.

#### Détection et numérotation des noeuds intérieurs

```
for i=1:1+1y = Borne - (i-1)*hfor j=1:1+1x=-Borne + (i-1)*hif Psi(x,y)<0 then
               compteur=compteur+1
               N(i, j)=compteur
               V(compteur, 1)=i
               V(compteur,2)=j
               F(compteur)=f(x,y)end
       end
   end
```
#### Détection et numérotation des noeuds fantômes

for i=1:M k=V(i,1) l=V(i,2) if N(k-1,l)==0 then tot = tot+1 N(k-1,l)=tot V(tot,1)=k-1 V(tot,2)=l V(tot,3)= epsilon(Psi,-Borne+(l-1)\*h,Borne-(k-1)\*h,h,[1,0]) V(tot,4)=1 V(tot,5)=0 F(tot)=0 end 

### Création de la matrice A

On parcourt les noeuds intérieurs.

for i=1:compteur

 $k=V(i,1)$  $l=V(i,2)$ 

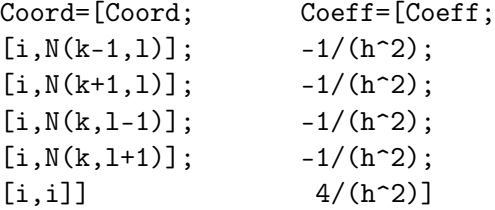

end

**K ロ ▶ | K 伺 ▶ | K ヨ ▶** 

 $299$ 

Э× э

 $\rightarrow$ 

#### Création de la matrice A

On parcourt les noeuds fantômes.

for i=comteur+1:tot

 $k=V(i,1)$  $1=V(i,2)$  $eps = V(i, 3)$  $direct = V(i, 4)$  $\text{dirc2} = V(i, 5)$ 

Coord=[Coord; Coeff=[Coeff;  $[i,N(k+direct,1+direct)]$ ; 1-eps^2;  $[i, i];$  (eps/2)\*(eps+1);  $[i, N(k+2*direct, 1+2*direct))]$  (eps/2)\*(eps-1)]

end

4 0 8

**∢ 何 ▶ -∢ ヨ ▶ -∢ ヨ ▶** 

#### <span id="page-14-0"></span>Cas test

$$
\Psi(x, y) = x^4 + y^4 - 1, \quad \Omega = \{(x, y) \in \mathbb{R}^2, \quad \Psi(x, y) < 0\}
$$
\n
$$
u(x, y) = \sin(x)(x^4 + y^4 - 1)
$$
\n
$$
-\Delta u = \sin(x)(x^4 + y^4 - 12x^2 - 12y^2 - 1) - 8x^3 \cos(x) =: f(x, y)
$$

イロト イ団 トイモト イモト

重

#### Tracé de la solution

#### Figure: solution approchée obtenue

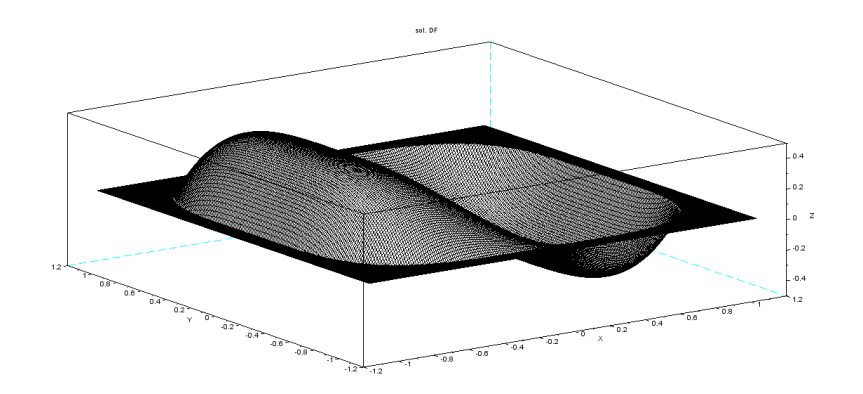

**K ロ ▶ ( 伊 ) ( モ )** 

#### Erreur

#### Figure: comportement de l'erreur sous le raffinement du maillage

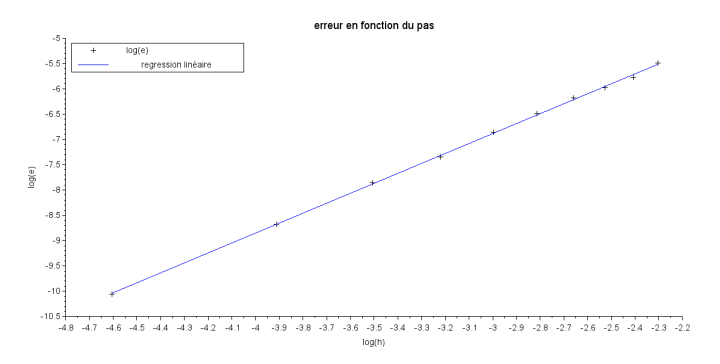

a =1.9649186

Claire Marin, 6 avril 2018 [17/20](#page-0-0)

**K ロ ▶ K 何 ▶ K** 

э

 $\rightarrow$ × ∍  $\rightarrow$ э

## Conditionnement

#### Figure: comportement du conditionnement de la matrice A sous le raffinement du maillage

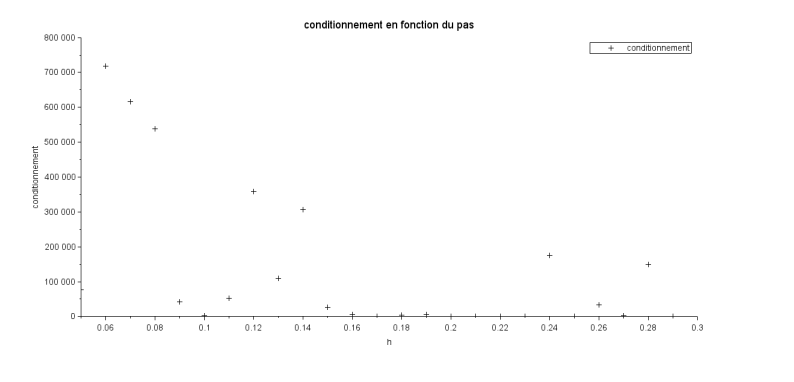

4日)

同  $\mathbf{p}$ Ξ

×.  $\rightarrow$ ×

 $\mathcal{A}$ 

 $290$ 

∍ J. э

## **Conditionnement**

Figure: pas,  $\varepsilon_{\text{min}}$ ,  $\varepsilon_{\text{max}}$ , conditionnement

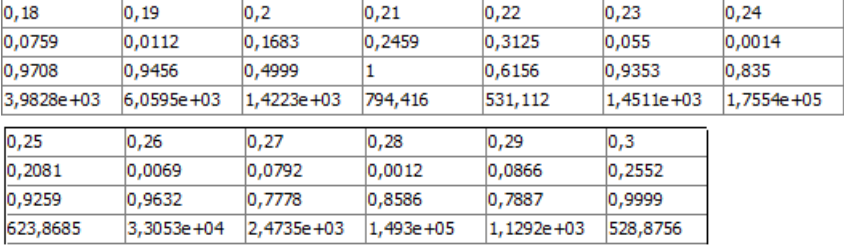

イロト イ母ト イミト イミト

 $299$ 

э

# <span id="page-19-0"></span>Conclusion

メロト メ御 トメ 君 トメ 君 ト

 $299$ 

э